Download eBook

# AUTOCAD 2018: A POWER GUIDE FOR BEGINNERS AND INTERMEDIATE USERS (PAPERBACK)

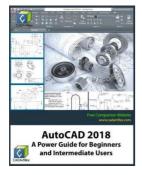

# Read PDF AutoCAD 2018: A Power Guide for Beginners and Intermediate Users (Paperback)

- Authored by Cadartifex
- Released at 2017

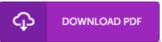

# Filesize: 8.31 MB

To open the PDF file, you will need Adobe Reader software program. If you do not have Adobe Reader already installed on your computer, you can download the installer and instructions free from the Adobe Web site. You could download and install and help save it to your personal computer for later on examine. Make sure you click this link above to download the PDF file.

#### Reviews

This is an amazing publication i actually have at any time go through. It is actually rally interesting through reading through period. Its been developed in an exceptionally straightforward way which is merely following i finished reading through this publication where actually altered me, modify the way in my opinion.

#### -- Noah Padberg

If you need to adding benefit, a must buy book. It usually does not charge excessive. I realized this ebook from my dad and i suggested this publication to learn.

# -- Alec Veum

It in just one of the most popular ebook. It normally will not cost too much. I am very easily could get a pleasure of looking at a composed publication.

### -- Rosetta Thompson